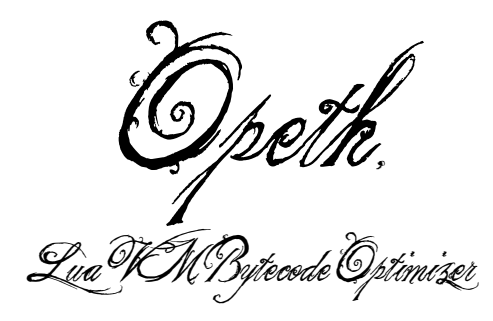

Nymphium

February 12, 2017 at tsukuba.lua

#### <span id="page-1-0"></span>[Intro](#page-1-0)

[Lua is](#page-4-0) . . . . . . [Implementations](#page-8-0) **[Other](#page-11-0)** [About Lua VM](#page-13-0) [Opeth](#page-20-0) [Demo](#page-24-0) [Implementation](#page-27-0) [Architecture](#page-27-0) [Bytecode](#page-29-0) [Dataflow analysis](#page-42-0) [Control Flow Graph](#page-44-0)

#### •[Intro](#page-2-0)

### <span id="page-2-0"></span>こんにちは、びしょ〜じょです。

- ▶ ここの大学に4年滞在中の3年生
- ► Lua/MoonScript をよく書く
- ▶ ライトなメタラー

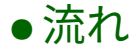

## <span id="page-3-0"></span>1. tsukuba.pm というイベントで Lua のバイトコード解析 \*1

- 2. あまり最適化されてないことが判明
- 3. optimizer 作るか

<sup>\*1</sup> <http://nymphium.github.io/pdf/tsukubapm3-luavm.html>

#### <span id="page-4-0"></span>[Intro](#page-1-0) [Lua is](#page-4-0) . . . . . .

#### [Implementations](#page-8-0) **[Other](#page-11-0)** [About Lua VM](#page-13-0)

## [Opeth](#page-20-0)

[Demo](#page-24-0)

#### [Implementation](#page-27-0)

[Architecture](#page-27-0) [Bytecode](#page-29-0) [Dataflow analysis](#page-42-0) [Control Flow Graph](#page-44-0)

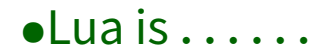

<span id="page-5-0"></span>▶ 弱い動的型付けなスクリプト言語 ▶ 文法が簡単、予約語も 22 個と少ない

## $\bullet$ [Lua is](#page-6-0) . . . . . .

- <span id="page-6-0"></span>▶ 弱い動的型付けなスクリプト言語
- ▶ 文法が簡単、予約語も22個と少ない
- ▶ 関数がファーストクラス

▶ ナウい関数型プログラミングも可能

## $\bullet$ [Lua is](#page-7-0) . . . . . .

- <span id="page-7-0"></span>▶ 弱い動的型付けなスクリプト言語
- ▶ 文法が簡単、予約語も 22 個と少ない
- ▶ 関数がファーストクラス
	- ▶ ナウい関数型プログラミングも可能
- ► 唯一のデータ構造 table
	- ▶ 簡単に言うと連想配列
	- ▶ オブジェクトは全部キーにも要素にも
	- ▶ メタテーブルで色々拡張

#### <span id="page-8-0"></span>[Intro](#page-1-0)

#### [Lua is](#page-4-0) . . . . . . [Implementations](#page-8-0) [Other](#page-11-0)

[About Lua VM](#page-13-0)

### [Opeth](#page-20-0)

[Demo](#page-24-0)

#### [Implementation](#page-27-0)

[Architecture](#page-27-0) [Bytecode](#page-29-0) [Dataflow analysis](#page-42-0) [Control Flow Graph](#page-44-0)

#### <span id="page-9-0"></span> $\blacktriangleright$  (PUC-Lua)

- ▶ リオデジャネイロ・カトリカ大学開発の、いわゆる本家
- ▶ 軽量、組み込みで広く活躍
- $\blacktriangleright$  LuaJIT
	- ▶ だいぶ速い。FFI モジュールなども提供
- $\blacktriangleright$  LuaJ、Rembulan
	- ▶ JVM 実装。

### ▶ その他色々

#### <span id="page-10-0"></span> $\triangleright$  (PUC-Lua)

- ▶ リオデジャネイロ・カトリカ大学開発の、いわゆる本家
- ▶ 軽量、組み込みで広く活躍
- $\blacktriangleright$  LuaJIT
	- ▶ だいぶ速い。FFI モジュールなども提供
- $\blacktriangleright$  LuaJ、Rembulan
	- ▶ JVM 実装。

### ▶ その他色々

#### <span id="page-11-0"></span>その他

#### $\blacksquare$  llix

- ▶ 拙作。例外処理構文を追加
- $\blacktriangleright$  TypedLua
	- ▶ 型アノテーション、型定義ファイルなど。トランスパイラ
	- GSoC で墓隼してたり<sup>\*2</sup>
- $\blacktriangleright$  Ravi
	- ► LLVM+Lua の文法+ $\alpha$ 。別言語

 $\blacksquare$  Terra

- $\triangleright$  multi-stage programming
- $\blacktriangleright$  MoonScript
	- ► altLua 的なモノ。

<sup>\*2</sup> <https://summerofcode.withgoogle.com/archive/2016/organizations/4733835644239872/> [Intro.Implementations](#page-11-0) 5/37

#### <span id="page-12-0"></span>その他

#### $\blacksquare$  llix

- ▶ 拙作。例外処理構文を追加
- $\blacktriangleright$  TypedLua
	- ▶ 型アノテーション、型定義ファイルなど。トランスパイラ
	- GSoC で墓隼してたり<sup>\*2</sup>
- $\blacktriangleright$  Ravi
	- ► LLVM+Lua の文法+ $\alpha$ 。別言語
- $\blacksquare$  Terra
	- $\blacktriangleright$  multi-stage programming
- $\blacktriangleright$  MoonScript
	- ▶ altLua 的なモノ。ちょっとコントリビュート

<sup>\*2</sup> <https://summerofcode.withgoogle.com/archive/2016/organizations/4733835644239872/> [Intro.Implementations](#page-12-0) 5/37

#### <span id="page-13-0"></span>[Intro](#page-1-0)

[Lua is](#page-4-0) . . . . . . [Implementations](#page-8-0) **[Other](#page-11-0)** [About Lua VM](#page-13-0)

#### [Opeth](#page-20-0) [Demo](#page-24-0)

[Implementation](#page-27-0) [Architecture](#page-27-0) [Bytecode](#page-29-0) [Dataflow analysis](#page-42-0) [Control Flow Graph](#page-44-0)

# •[About Lua VM](#page-14-0)

- <span id="page-14-0"></span> $\blacktriangleright$  PUC-Lua
- ► レジスターベース (Lua 5.0〜)
- ▶ 関数呼び出しはレジスターウィンドウ
- ► 47 個の命令 (Lua 5.3)

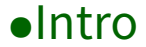

<span id="page-15-0"></span>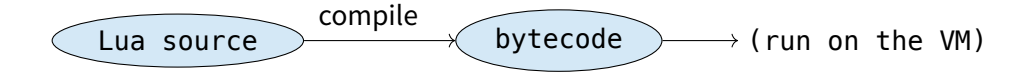

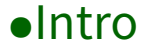

<span id="page-16-0"></span>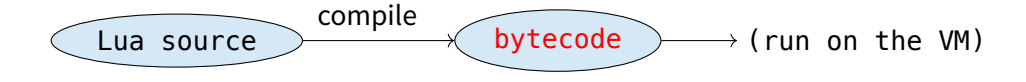

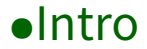

<span id="page-17-0"></span>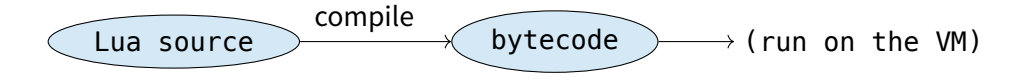

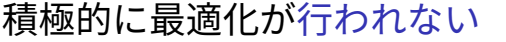

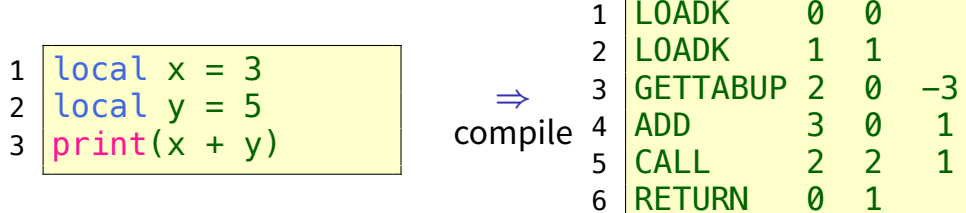

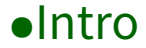

<span id="page-18-0"></span>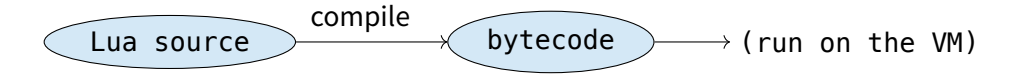

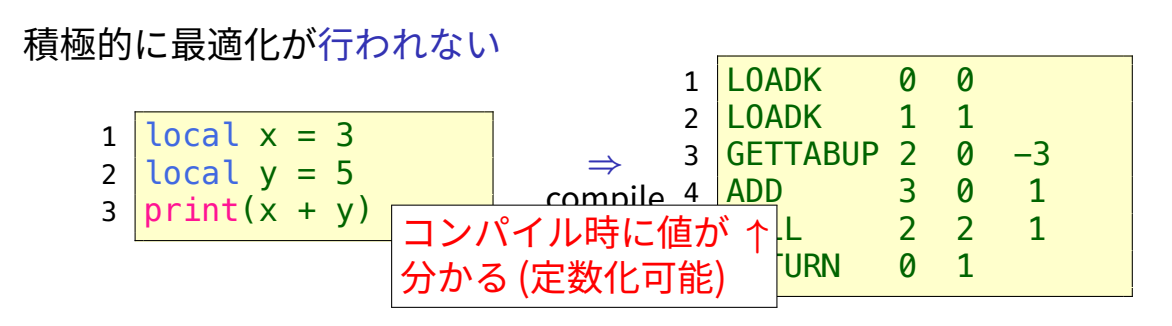

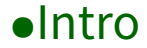

<span id="page-19-0"></span>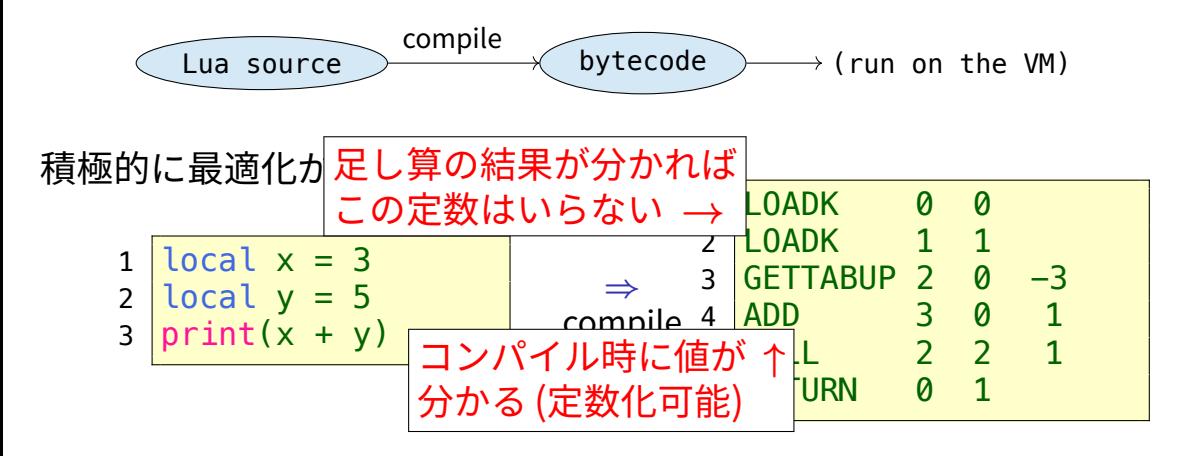

#### <span id="page-20-0"></span>[Intro](#page-1-0)

- [Lua is](#page-4-0) . . . . . . [Implementations](#page-8-0) **[Other](#page-11-0)** [About Lua VM](#page-13-0) [Opeth](#page-20-0) [Demo](#page-24-0) [Implementation](#page-27-0) [Architecture](#page-27-0) [Bytecode](#page-29-0) [Dataflow analysis](#page-42-0)
	- [Control Flow Graph](#page-44-0)

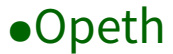

# <span id="page-21-0"></span>Q. Do you know a metal band, *Opeth* ?

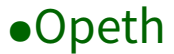

# <span id="page-22-0"></span>Q. Do you know a metal band, *Opeth*?

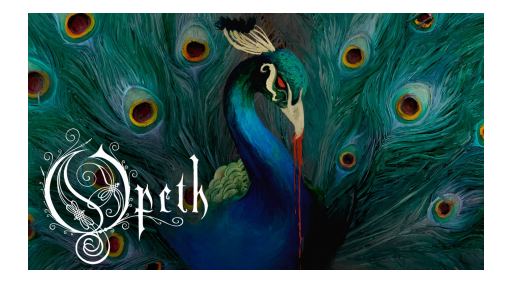

Figure: Opeth、新譜出すってよ

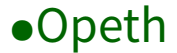

#### <span id="page-23-0"></span>つくった optimizer

CY pel n

- $\triangleright$  <https://github.com/Nymphium/opeth> <sup>I</sup> 『情報特別演習 II』\*3 という通年の講義で制作
- ▶ コマンドラインから使用可能
- ▶ モジュールとしても使える

<sup>\*3</sup> [http://www.coins.tsukuba.ac.jp/syllabus/GB13312\\_GB13322.html](http://www.coins.tsukuba.ac.jp/syllabus/GB13312_GB13322.html) [Opeth](#page-23-0) 9/37

#### <span id="page-24-0"></span>[Intro](#page-1-0)

[Lua is](#page-4-0) . . . . . . [Implementations](#page-8-0) **[Other](#page-11-0)** [About Lua VM](#page-13-0)

# **[Opeth](#page-20-0)** [Demo](#page-24-0)

[Implementation](#page-27-0) [Architecture](#page-27-0) [Bytecode](#page-29-0) [Dataflow analysis](#page-42-0) [Control Flow Graph](#page-44-0)

# <span id="page-25-0"></span>デモ

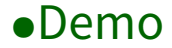

<span id="page-26-0"></span>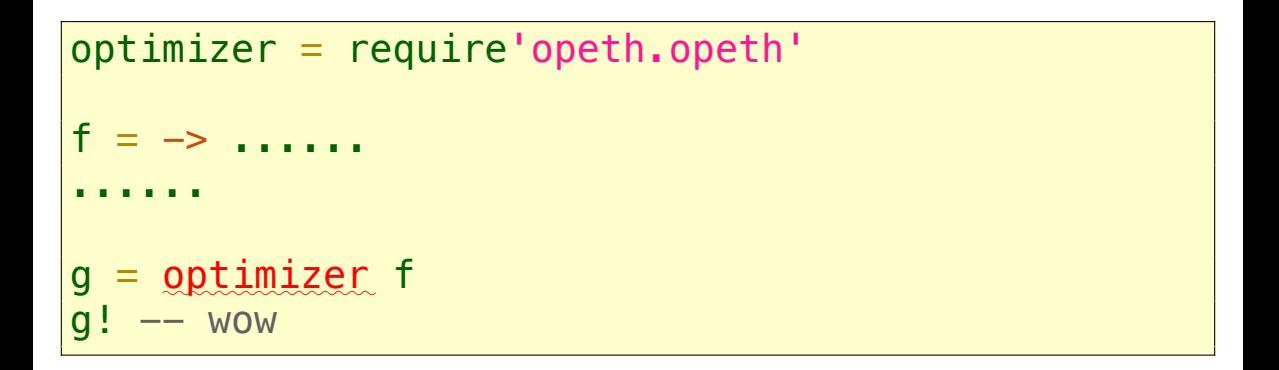

#### <span id="page-27-0"></span>[Intro](#page-1-0)

[Lua is](#page-4-0) . . . . . . [Implementations](#page-8-0) **[Other](#page-11-0)** [About Lua VM](#page-13-0) [Opeth](#page-20-0) [Demo](#page-24-0) [Implementation](#page-27-0) **[Architecture](#page-27-0)** [Bytecode](#page-29-0) [Dataflow analysis](#page-42-0) [Control Flow Graph](#page-44-0)

# **•[Architecture](#page-28-0)**

<span id="page-28-0"></span>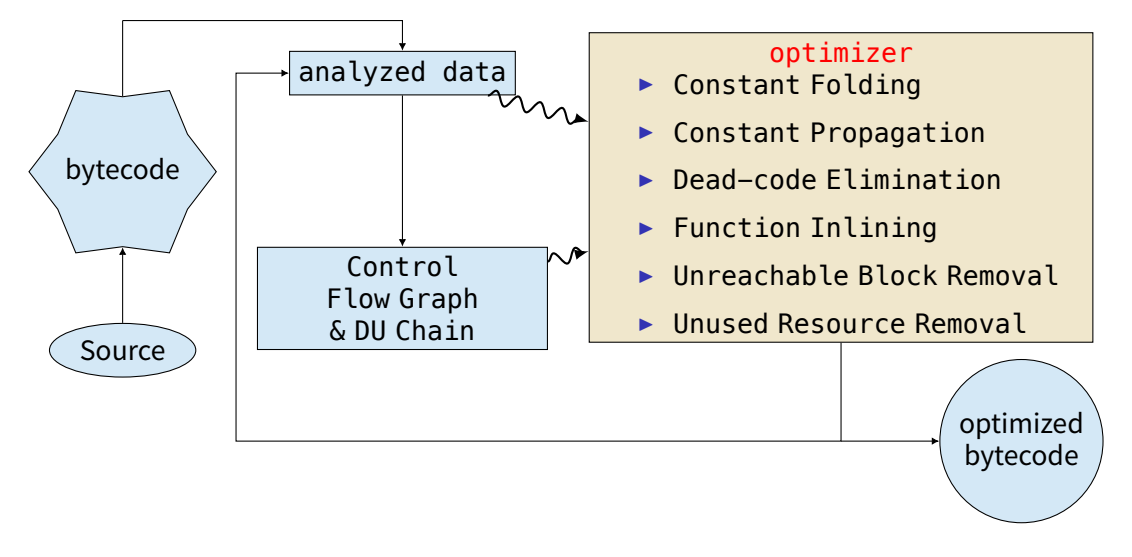

#### Figure: optimization image [Implementation.Architecture](#page-28-0) 12/37

#### <span id="page-29-0"></span>[Intro](#page-1-0)

[Lua is](#page-4-0) . . . . . . [Implementations](#page-8-0) **[Other](#page-11-0)** [About Lua VM](#page-13-0) [Opeth](#page-20-0) [Demo](#page-24-0) [Implementation](#page-27-0) **[Architecture](#page-27-0)** [Bytecode](#page-29-0) [Dataflow analysis](#page-42-0) [Control Flow Graph](#page-44-0)

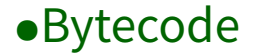

#### <span id="page-30-0"></span>Lua VM 5.3 のバイトコード Lua VM 5.3 のバイトコード  $\Rightarrow$  バイトコードのdocumentは<br>を操作したい ない

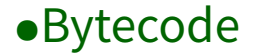

#### <span id="page-31-0"></span>Lua VM 5.3 のバイトコード Lua VM 5.3 のバイトコード → バイトコードの document は<br>を操作したい ない ない

#### ⇒ 自分で読み解くしかない

[Implementation.Bytecode](#page-31-0) 13/37

## <span id="page-32-0"></span>有志の非公式ドキュメント

► Lua VM 5.3 instructions (bytecode ではない)\*<sup>4</sup>

 $\cdot$  Lua VM 5.1 reference<sup>\*5</sup>

<sup>\*4</sup> [https://github.com/dibyendumajumdar/ravi/blob/master/readthedocs/lua\\_bytecode\\_reference.rst](https://github.com/dibyendumajumdar/ravi/blob/master/readthedocs/lua_bytecode_reference.rst)

<sup>\*5</sup> <http://luaforge.net/docman/83/98/ANoFrillsIntroToLua51VMInstructions.pdf>

# <span id="page-33-0"></span>有志の非公式ドキュメント

- ► Lua VM 5.3 instructions (bytecode ではない)\*<sup>4</sup>
- $\blacktriangleright$  Lua VM 5.1 reference<sup>\*5</sup>
- Lua VM bytecode を読むためのツール
	- $\blacktriangleright$  luac  $-1$   $-1$  luac.out
	- $\rightarrow$  xxd  $-q$  1 luac.out | nvim  $-R$

<sup>\*4</sup> [https://github.com/dibyendumajumdar/ravi/blob/master/readthedocs/lua\\_bytecode\\_reference.rst](https://github.com/dibyendumajumdar/ravi/blob/master/readthedocs/lua_bytecode_reference.rst)

<sup>\*5</sup> <http://luaforge.net/docman/83/98/ANoFrillsIntroToLua51VMInstructions.pdf>

# <span id="page-34-0"></span>有志の非公式ドキュメント

- ► Lua VM 5.3 instructions (bytecode ではない)\*<sup>4</sup>
- $\blacktriangleright$  Lua VM 5.1 reference<sup>\*5</sup>

Lua VM bytecode を読むためのツール

- $\blacktriangleright$  luac  $-1$   $-1$  luac.out
- $\rightarrow$  xxd -g 1 luac.out | nvim -R  $\triangleright$  ソースコード \*6

<sup>\*4</sup> [https://github.com/dibyendumajumdar/ravi/blob/master/readthedocs/lua\\_bytecode\\_reference.rst](https://github.com/dibyendumajumdar/ravi/blob/master/readthedocs/lua_bytecode_reference.rst)

<sup>\*5</sup> <http://luaforge.net/docman/83/98/ANoFrillsIntroToLua51VMInstructions.pdf>

# <span id="page-35-0"></span>有志の非公式ドキュメント

- ► Lua VM 5.3 instructions (bytecode ではない)\*<sup>4</sup>
- $\blacktriangleright$  Lua VM 5.1 reference<sup>\*5</sup>

Lua VM bytecode を読むためのツール

- $\blacktriangleright$  luac  $-1$   $-1$  luac.out
- $\rightarrow$  xxd -g 1 luac.out | nvim -R  $\triangleright$  ソースコード \*6

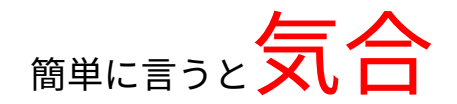

<sup>\*4</sup> https://github.com/dibyendumajumdar/ravi/blob/master/readthedocs/lua bvtecode reference.rst

<sup>\*5</sup> <http://luaforge.net/docman/83/98/ANoFrillsIntroToLua51VMInstructions.pdf>
#### <span id="page-36-0"></span>print("hello, world!")

```
$ luac -l -l luac.out
main <hello.lua:0,0> (4 instructions at
      0x16e79e0)
0+ params, 2 slots, 1 upvalue, 0 locals,
       2 constants, 0 functions
 1 [1] GETTABUP 0 \t 0 \t -1; ENV "print"<br>2 [1] LOADK 1 -2 ; "hello, world
                  1 -2 ; "hello, world!"<br>0 2 1
 3 [1] CALL
 4 [1] RETURN 0 1
constants (2) for 0x16e79e0:
 1 "print"
 2 "hello, world!"
locals (0) for 0x16e79e0:
upvalues (1) for 0x16e79e0:
 0 ENV 1 0
```
<span id="page-37-0"></span>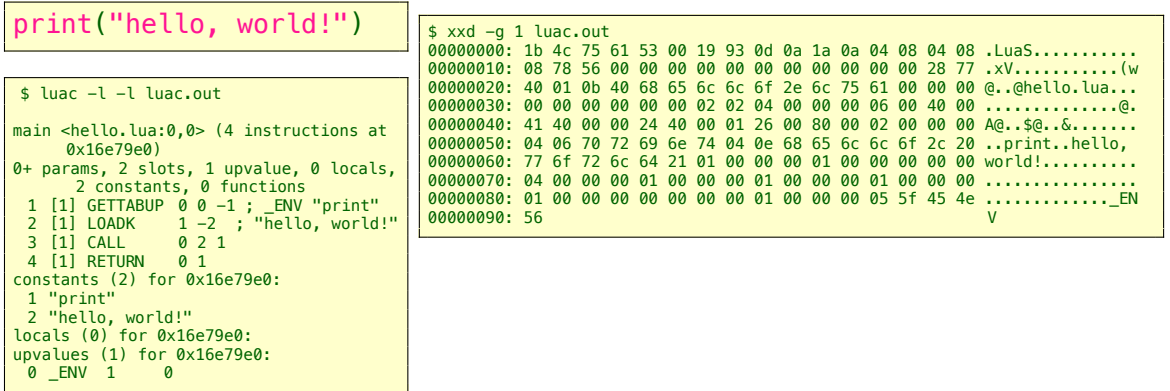

<span id="page-38-0"></span>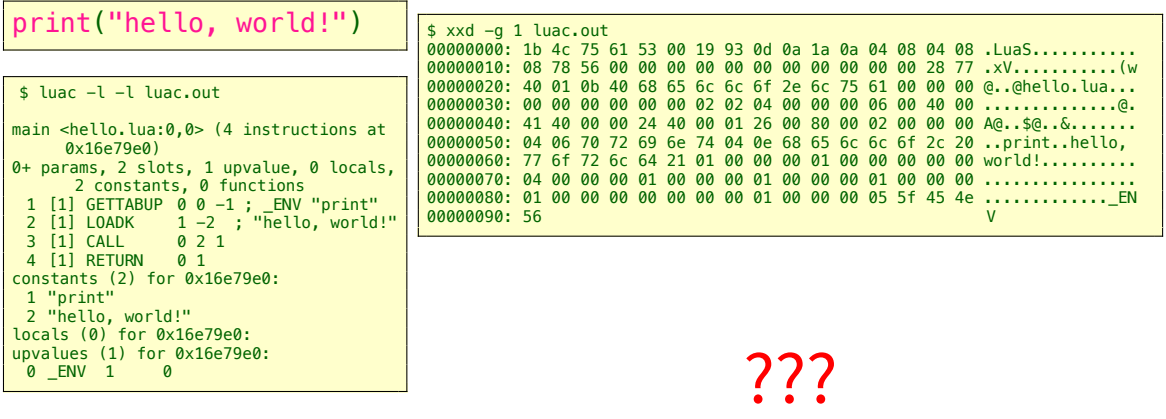

<span id="page-39-0"></span>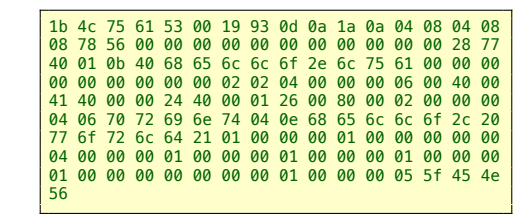

#### header block

<span id="page-40-0"></span>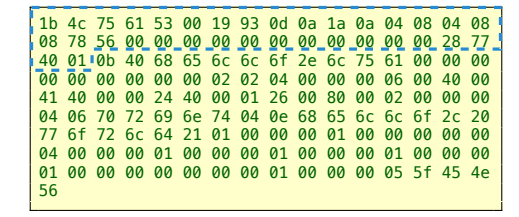

#### header block

<span id="page-41-0"></span>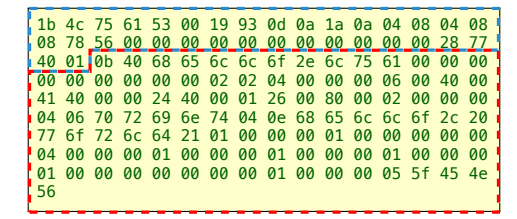

function block

## Opeth, Lua VM Bytecode Optimizer

#### <span id="page-42-0"></span>[Intro](#page-1-0)

[Lua is](#page-4-0) . . . . . . [Implementations](#page-8-0) **[Other](#page-11-0)** [About Lua VM](#page-13-0) [Opeth](#page-20-0) [Demo](#page-24-0) [Implementation](#page-27-0) **[Architecture](#page-27-0)** [Bytecode](#page-29-0) [Dataflow analysis](#page-42-0) [Control Flow Graph](#page-44-0)

**[Optimizations](#page-47-0)** [Constant Folding](#page-49-0) [Constant Propagation](#page-52-0) [Dead-Code Elimination](#page-55-0) [Function Inlining](#page-57-0) [Unreachable Block Removal](#page-61-0) [Unused Resource Removal](#page-62-0) [Benchmark](#page-63-0) [Tools](#page-71-0) [lvis](#page-74-0) [moonstep](#page-76-0) [lasmc](#page-80-0) [Conclusion](#page-82-0) [appendix](#page-84-0)

- <span id="page-43-0"></span> $\triangleright$  Control Flow Graph (CFG)
	- ▶ プログラムの流れをグラフで表したもの
- $\triangleright$  Define-Use / Use-Define Chain (DU/UD Chain)
	- ▶ 変数の定義、使用を調べる
	- ▶ 役割としては SSA、A 正規形

<span id="page-44-0"></span>local  $b = true$ 

if b then print("hello") else print"world" end

<span id="page-45-0"></span>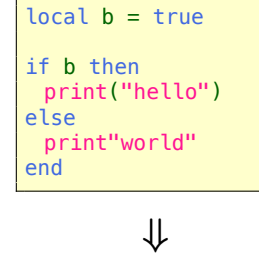

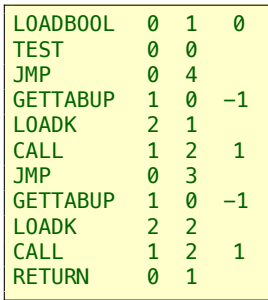

[Implementation.Dataflow analysis](#page-45-0) 18/37

<span id="page-46-0"></span>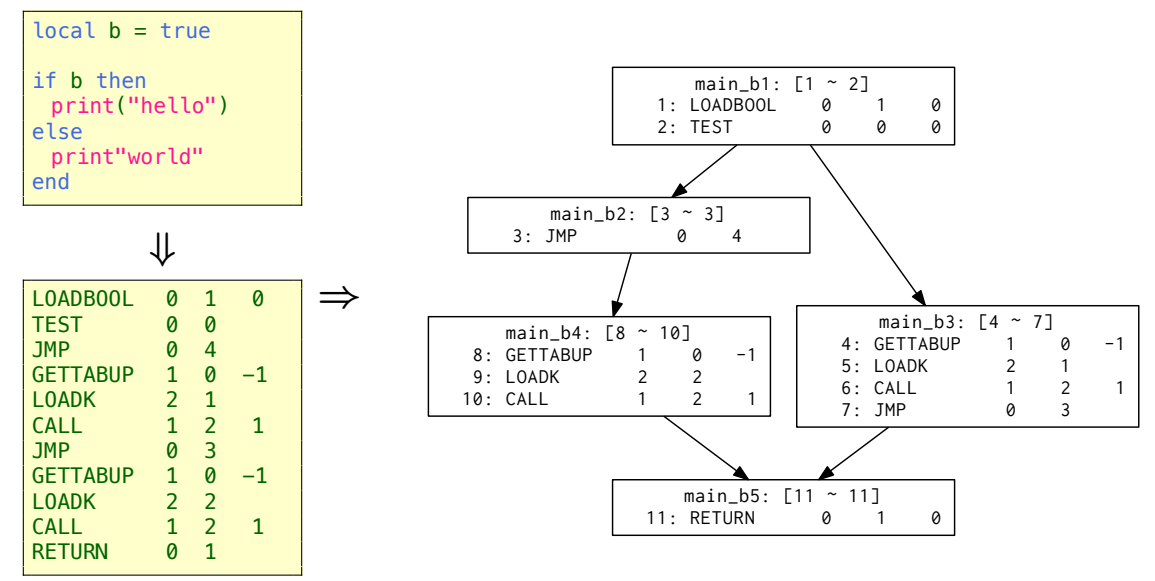

[Implementation.Dataflow analysis](#page-46-0) 18/37

## Opeth, Lua VM Bytecode Optimizer **[Optimizations](#page-47-0)**

[Lua is](#page-4-0) . . . . . . [Implementations](#page-8-0) **[Other](#page-11-0)** [About Lua VM](#page-13-0) [Opeth](#page-20-0) [Demo](#page-24-0) [Implementation](#page-27-0) **[Architecture](#page-27-0)** [Bytecode](#page-29-0) [Dataflow analysis](#page-42-0) [Control Flow Graph](#page-44-0)

<span id="page-47-0"></span>[Intro](#page-1-0)

[Constant Folding](#page-49-0) [Constant Propagation](#page-52-0) [Dead-Code Elimination](#page-55-0) [Function Inlining](#page-57-0) [Unreachable Block Removal](#page-61-0) [Unused Resource Removal](#page-62-0) [Benchmark](#page-63-0) [Tools](#page-71-0) [lvis](#page-74-0) [moonstep](#page-76-0) [lasmc](#page-80-0) [Conclusion](#page-82-0) [appendix](#page-84-0)

# •[Optimizations](#page-48-0)

- <span id="page-48-0"></span> $\overline{\phantom{a}}$  Constant Folding
- $\triangleright$  Constant Propagation
- $\triangleright$  Dead-Code Elimination
- $\blacktriangleright$  Function Inlining
- $\blacktriangleright$  Unreachable Block Removal
- $\blacktriangleright$  Unused Resource Removal

# •Constant Folding

- <span id="page-49-0"></span>1. 演算命令のオペランドの型を調べて
- 2. table、userdata以外なら
- 3. 値を取ってきて
- 4. 演算をおこない
- 5. 即値命令に swap

# •Constant Folding

- <span id="page-50-0"></span>1. 演算命令のオペランドの型を調べて
- 2. table、userdata以外なら
- 3. 値を取ってきて
- 4. 演算をおこない
- 5. 即値命令に swap

# •Constant Folding

- <span id="page-51-0"></span>1. 演算命令のオペランドの型を調べて
- 2. table、userdata以外なら ← メタメソッドを考慮
- 3. 値を取ってきて
- 4. 演算をおこない
- 5. 即値命令に swap

## •Constant Propagation

#### <span id="page-52-0"></span>1. MOVE命令が参照してる register の定義位置を見て

2. LOADKなら MOVEを LOADKにする

## •Constant Propagation

- <span id="page-53-0"></span>1. MOVE命令が参照してる register の定義位置を見て
- 2. LOADKなら MOVEを LOADKにする
	- ▶ 単体では速度改善なさそう
	- ▶ LOADKへの依存が減るので、他の最適化を有利に進められる

## •Constant Propagation

- <span id="page-54-0"></span>1. MOVE命令が参照してる register の定義位置を見て
- 2. LOADKなら MOVEを LOADKにする
	- ▶ 単体では速度改善なさそう
	- ▶ LOADKへの依存が減るので、他の最適化を有利に進められる (今回の実装では) いまいちぱっとしない

## •Dead-Code Elimination

#### <span id="page-55-0"></span>1. LOADK、MOVE、CLOSURE、LOADNILが生成する registr の使用 を調べ

2. 0 個の場合命令を消す

## •Dead-Code Elimination

- <span id="page-56-0"></span>1. LOADK、MOVE、CLOSURE、LOADNILが生成する registr の使用 を調べ
- 2. 0 個の場合命令を消す
	- ► DU/UD Chain のわかりやすい使用例

- <span id="page-57-0"></span>1. CALL命令が引っ張ってくる closure を見て
- 2. 再帰関数でなければ展開

- <span id="page-58-0"></span>1. CALL命令が引っ張ってくる closure を見て
- 2. 再帰関数でなければ展開
	- ► register window の使用を抑えられる

- <span id="page-59-0"></span>1. CALL命令が引っ張ってくる closure を見て
- 2. 再帰関数でなければ展開
	- ► register window の使用を抑えられる
	- ▶ 実は頼みの綱

- <span id="page-60-0"></span>1. CALL命令が引っ張ってくる closure を見て
- 2. 再帰関数でなければ展開
	- ► register window の使用を抑えられる
	- ▶ 実は頼みの綱
	- ▶ バグがヤバい ア

## •Unreachable Block Removal

- <span id="page-61-0"></span>1. 後続ブロックを持たない基本ブロックを丸々削除 2. だけ
	- ▶ 速くはならないがバイトコードのサイズ縮小に貢献

## •Unused Resource Removal

- <span id="page-62-0"></span>1. constant list、prototype list から不要なものを削除 2. だけ
	- ▶ 速くはならないがバイトコードのサイズ縮小に貢献

## Opeth, Lua VM Bytecode Optimizer

#### <span id="page-63-0"></span>[Intro](#page-1-0)

[Lua is](#page-4-0) . . . . . . [Implementations](#page-8-0) **[Other](#page-11-0)** [About Lua VM](#page-13-0) [Opeth](#page-20-0) [Demo](#page-24-0) [Implementation](#page-27-0) [Architecture](#page-27-0) [Bytecode](#page-29-0) [Dataflow analysis](#page-42-0) [Control Flow Graph](#page-44-0)

**[Optimizations](#page-47-0)** [Constant Folding](#page-49-0) [Constant Propagation](#page-52-0) [Dead-Code Elimination](#page-55-0) [Function Inlining](#page-57-0) [Unreachable Block Removal](#page-61-0) [Unused Resource Removal](#page-62-0) [Benchmark](#page-63-0)

#### [Tools](#page-71-0) [lvis](#page-74-0) [moonstep](#page-76-0) [lasmc](#page-80-0) [Conclusion](#page-82-0) [appendix](#page-84-0)

```
local function pow(i)
 return i * i
end
local a = \{\}for i = 1, 10000000 do
 a[i] = pow(i)end
```

```
local function pow(i)
 return i * i
end
local a = \{\}for i = 1, 10000000 do
 a[i] = pow(i)end
```
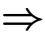

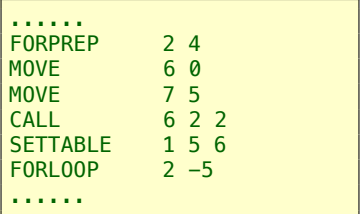

```
local function pow(i)
 return i * i
end
local a = \{\}for i = 1, 10000000 do
 a[i] = pow(i)end
```
⇒

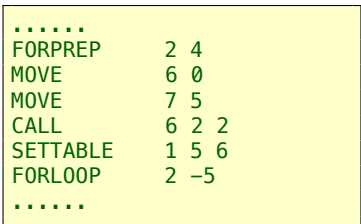

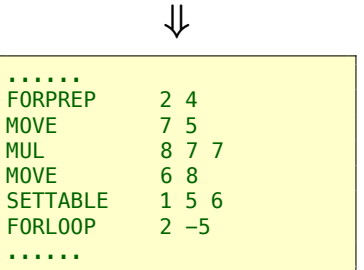

```
local function pow(i)
 return i * i
end
local a = \{\}for i = 1, 10000000 do
 a[i] = pow(i)end
```
⇒

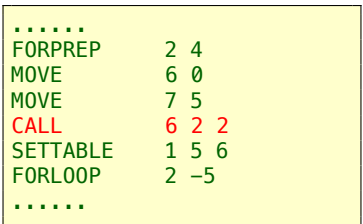

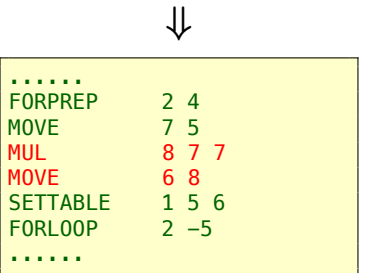

```
local function pow(i)
 return i * i
end
local a = \{\}for i = 1, 10000000 do
 a[i] = pow(i)end
```
⇒

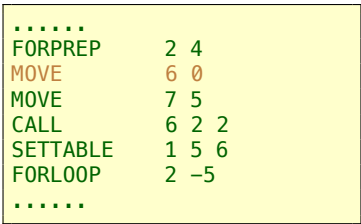

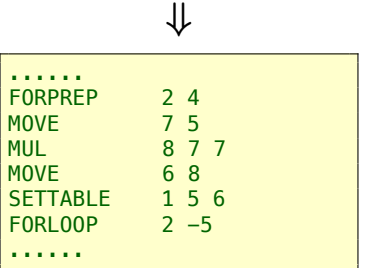

<span id="page-69-0"></span>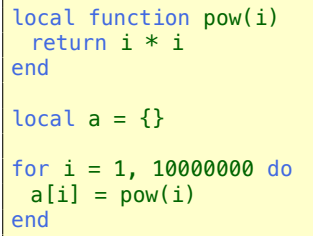

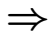

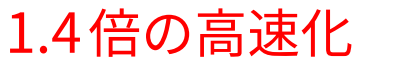

⇐

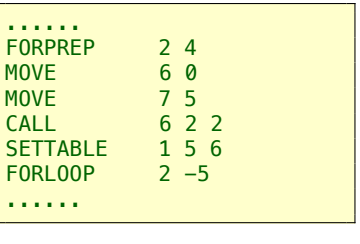

⇓

......

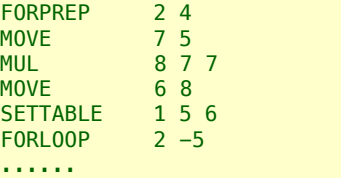

ぶっちゃけ function inlining 以外微妙......

#### <span id="page-70-0"></span>もう少し何かいいケースがあればあるいは......

## Opeth, Lua VM Bytecode Optimizer

#### <span id="page-71-0"></span>[Intro](#page-1-0)

[Lua is](#page-4-0) . . . . . . [Implementations](#page-8-0) **[Other](#page-11-0)** [About Lua VM](#page-13-0) [Opeth](#page-20-0) [Demo](#page-24-0) [Implementation](#page-27-0) [Architecture](#page-27-0) [Bytecode](#page-29-0) [Dataflow analysis](#page-42-0) [Control Flow Graph](#page-44-0)

**[Optimizations](#page-47-0)** [Constant Folding](#page-49-0) [Constant Propagation](#page-52-0) [Dead-Code Elimination](#page-55-0) [Function Inlining](#page-57-0) [Unreachable Block Removal](#page-61-0) [Unused Resource Removal](#page-62-0) [Benchmark](#page-63-0) [Tools](#page-71-0) [lvis](#page-74-0) [moonstep](#page-76-0) [lasmc](#page-80-0) [Conclusion](#page-82-0) [appendix](#page-84-0)
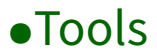

## <span id="page-72-0"></span>今回のマズイ点

▶ ツールなさすぎ

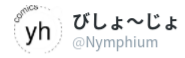

▶ 気合では解決できない 夢でもデバッグしてて、夢の中ではうまくいっ たが実際はダメだろうな~なんて思ってたら案 ▶ 興味が逸れる の定ダメだった。夢はダメです。

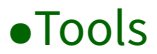

## <span id="page-73-0"></span>今回のマズイ点

▶ ツールなさすぎ

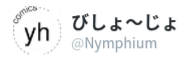

▶ 気合では解決できない 夢でもデバッグしてて、夢の中ではうまくいっ たが実際はダメだろうな~なんて思ってたら案 ▶ 興味が逸れる の定ダメだった。夢はダメです。

## ツール制作で英気を養う☆

### <span id="page-74-0"></span>[Intro](#page-1-0)

[Lua is](#page-4-0) . . . . . . [Implementations](#page-8-0) **[Other](#page-11-0)** [About Lua VM](#page-13-0) [Opeth](#page-20-0) [Demo](#page-24-0) [Implementation](#page-27-0) [Architecture](#page-27-0) [Bytecode](#page-29-0) [Dataflow analysis](#page-42-0) [Control Flow Graph](#page-44-0)

- <span id="page-75-0"></span>► これの描画ツール ⇒
- ► ちょうど Graphviz の Lua binding(嘘) \*7 作ってた
- ▶ 目 grep から急速文明化

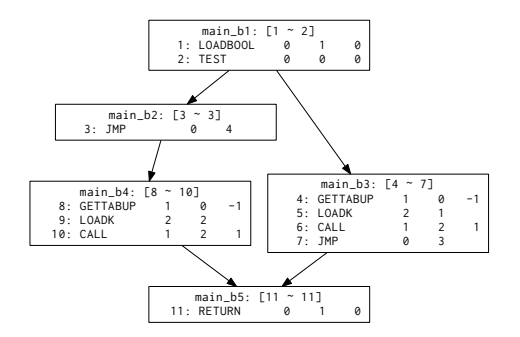

Figure: visualise で小学生にも人気

<sup>\*7</sup> <https://github.com/Nymphium/lua-graphviz> [Tools.lvis](#page-75-0) 29/37

### <span id="page-76-0"></span>[Intro](#page-1-0)

[Lua is](#page-4-0) . . . . . . [Implementations](#page-8-0) **[Other](#page-11-0)** [About Lua VM](#page-13-0) [Opeth](#page-20-0) [Demo](#page-24-0) [Implementation](#page-27-0) [Architecture](#page-27-0) [Bytecode](#page-29-0) [Dataflow analysis](#page-42-0) [Control Flow Graph](#page-44-0)

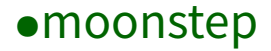

- <span id="page-77-0"></span> $\triangleright$  step-by-step execution Lua VM
- ▶ gdb を目指した
- ▶ つい最近関数呼び出し内を追えるように

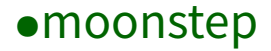

- <span id="page-78-0"></span> $\triangleright$  step-by-step execution Lua VM
- ▶ gdb を目指した
- ▶ つい最近関数呼び出し内を追えるように もっとまともなデバッグツール出してほしい

# <span id="page-79-0"></span>デモ

### <span id="page-80-0"></span>[Intro](#page-1-0)

[Lua is](#page-4-0) . . . . . . [Implementations](#page-8-0) **[Other](#page-11-0)** [About Lua VM](#page-13-0) [Opeth](#page-20-0) [Demo](#page-24-0) [Implementation](#page-27-0) [Architecture](#page-27-0) [Bytecode](#page-29-0) [Dataflow analysis](#page-42-0) [Control Flow Graph](#page-44-0)

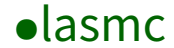

## <span id="page-81-0"></span>▶ アセンブリみたいに Lua VM の命令 を書きたいという願い

▶ いろいろ機能をたそうとしたら構 文がごちゃごちゃになってやる気 0 ▶ 意外にもデバッグに貢献

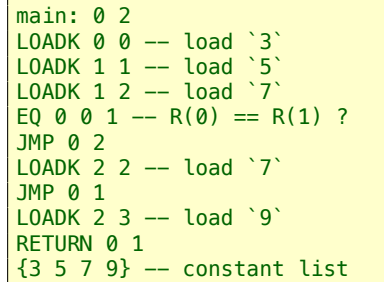

### <span id="page-82-0"></span>[Intro](#page-1-0)

[Lua is](#page-4-0) . . . . . . [Implementations](#page-8-0) **[Other](#page-11-0)** [About Lua VM](#page-13-0) [Opeth](#page-20-0) [Demo](#page-24-0) [Implementation](#page-27-0) [Architecture](#page-27-0) [Bytecode](#page-29-0) [Dataflow analysis](#page-42-0) [Control Flow Graph](#page-44-0)

## •[Conclusion](#page-83-0)

- <span id="page-83-0"></span>▶ 最適化器の実装
	- ▶ 一部高速化に成功
	- ▶ バイトコードの縮小化もぼちぼち
- ▶ しんどかった

<sup>I</sup> ドキュメントは書こう

- ▶課題
	- ▶ 他の最適化も取り入れたい (for 展開とか)
	- ▶ 最適化器の最適化!
		- ▶ アルゴリズムが適当すぎ

### <span id="page-84-0"></span>[Intro](#page-1-0)

[Lua is](#page-4-0) . . . . . . [Implementations](#page-8-0) **[Other](#page-11-0)** [About Lua VM](#page-13-0) [Opeth](#page-20-0) [Demo](#page-24-0) [Implementation](#page-27-0) [Architecture](#page-27-0) [Bytecode](#page-29-0) [Dataflow analysis](#page-42-0) [Control Flow Graph](#page-44-0)

# •[appendix](#page-85-0) I

<span id="page-85-0"></span> $\blacktriangleright$  font the King 26 Queen\*8

<sup>\*8</sup> [http://www.dfonts.net/the\\_King\\_\\_26\\_Queen\\_font.font/20679/](http://www.dfonts.net/the_King__26_Queen_font.font/20679/) [appendix](#page-85-0) 34/37

# •[appendix](#page-86-0) I

- <span id="page-86-0"></span>**Nullstone Corporation, Compiler optimizations,** <http://www.compileroptimizations.com/>.
- **Jason D. Davies, Optimizing lua, 2005,** [https://www.jasondavies.com/optimising-lua/](https://www.jasondavies.com/optimising-lua/JasonDaviesDissertation.pdf) [JasonDaviesDissertation.pdf](https://www.jasondavies.com/optimising-lua/JasonDaviesDissertation.pdf).
- Ikuo Tanaka, Masataka Sasa, Munahiro Takimoto, and Tan F Watanabe, コンパイラの基盤技術と実践 – コンパイラ · インフラストラクチャ coins を用いて, 2008.

# •[appendix](#page-87-0) II

- <span id="page-87-0"></span>■ Dibyendu Majumdar, Lua 5.3 bytecode reference, [http:](http://the-ravi-programming-language.readthedocs.io/en/latest/lua_bytecode_reference.html) [//the-ravi-programming-language.readthedocs.](http://the-ravi-programming-language.readthedocs.io/en/latest/lua_bytecode_reference.html) [io/en/latest/lua\\_bytecode\\_reference.html](http://the-ravi-programming-language.readthedocs.io/en/latest/lua_bytecode_reference.html).
- **E** Kein-Hong Man, A no-frills introduction to lua 5.1 vm instructions, 2006, [http://luaforge.net/docman/83/](http://luaforge.net/docman/83/98/ANoFrillsIntroToLua51VMInstructions.pdf) [98/ANoFrillsIntroToLua51VMInstructions.pdf](http://luaforge.net/docman/83/98/ANoFrillsIntroToLua51VMInstructions.pdf).
- **PUC Rio, source code for lua 5.3,** <https://www.lua.org/source/5.3/>.

# •[appendix](#page-88-0) III

- <span id="page-88-0"></span>**Roberto Ierusalimuschy, Luiz Henrique de Figueiredo, and** Waldemar Celes, The implementation of lua 5.0, 2003, <https://www.lua.org/doc/jucs05.pdf>.
- Michael Schroder, Optimizing lua using run-time type F specialization, 2012, [https://www.complang.tuwien.ac.at/anton/](https://www.complang.tuwien.ac.at/anton/praktika-fertig/schroeder/thesis.pdf) [praktika-fertig/schroeder/thesis.pdf](https://www.complang.tuwien.ac.at/anton/praktika-fertig/schroeder/thesis.pdf).